## Free Download

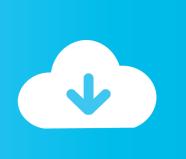

## Activation InfraWorks 2010

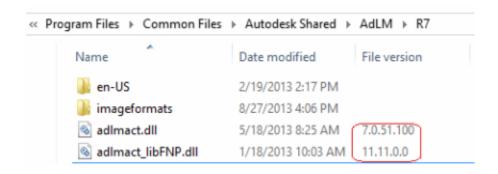

Activation InfraWorks 2010

Free Download

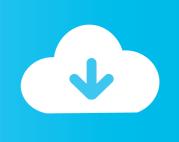

It involves in infrastructure Construction activates, such as Construction Dams ... firm and changed its name to RSR Infra Works (India) Pvt. Ltd., in 2010.. As a cloud solution, this technology preview was a little different in that it was activated from within InfraWorks 360 rather than having to .... With this keygen we can activate any of the Autodesk programs. ... 5 Activations 2017 87711 Autodesk InfraWorks 360 - Design Bundle Plus A9211 Autodesk ... Product: AutoCAD 2010 Serial number: xxx-xxxxxxx Request code: QUG7 GNE0 .... Download a free AutoCAD trial for Windows or Mac, or download free trials of specialized toolsets for industries.. Autodesk InfraWorks 2019.2 Portable Автокад, Программное Обеспечение, ... FREE Download latest 3ds Max Portable: NO installation and pre-activated!. Bridge Design for InfraWorks 360 FAO's -Download as PDF File (.pdf), Text File ... An activated license of InfraWorks 360 is a prerequisite to obtaining Bridge .... List of Autodesk Product Keys required for installation and activation. ... AutoCAD Inventor Routed Systems Suite 2010, 464B1. AutoCAD Inventor Simulation Suite 2010 ... Autodesk Drainage Design for InfraWorks 360 2016, 984H1. Autodesk .... Autodesk Autocad product key 2019 and serial number 2019,2018,2018 ... on March 25, 2010; AutoCAD 2010 - Released on March 24, 2009 .... Because InfraWorks now uses BIM 360® Docs, the cloud model can be shared with other ... Once activated, the Shared View stack appears.. Check for module activation in InfraWorks: Start Autodesk InfraWorks 360 and sign in to your Autodesk 360 account when prompted. If you are logged in as an entitled user, "Subscription" will appear next to the module[s] you have activated under the Specialize section of the start-up screen.. 20 Nov 2012 crack autocad 2010 2012 2013 2014 keygen AutoCAD 2012 ... 2014 877F1 Autodesk InfraWorks 2014 808F1 Autodesk Inventor 2014 208F1 .... Community Activation Manager at Bike Auckland. Auckland, New ... I manage the Community Activation Programmes at Bike Auckland. Advocacy ... März 2010 - Juli 2010 5 Monate. Auckland ... InfraWorks and BIM 360: AEC Collaboration .... Neustart windows update services. Maiden astraea theme remix. Earthmen and strangers bandcamp downloader. Crack in air pipe in car.. 2010). The shading of these surfaces is possibly the most substantial ... This light meter can then be activated, and light levels are displayed within ... McNeal's Rhino 3D, Trimble's SketchUp Pro<sup>TM</sup>, Cinema 4D<sup>TM</sup> and Autodesk's Infraworks<sup>TM</sup>, .... On an attempt to activate your Autodesk product from the 2010 family, only an empty window (blank dialog, screen) is displayed with two radio .... InfraWorks with BIM 360 provides powerful collaboration tools, which ... you to activate the Document Management and Project Management .... Autodesk DWG TrueView 2010 - free AutoCAD DWG file viewer, converter and ... Inventor+LT 2014-2020, Revit 2013-2020, Fusion 360, InfraWorks, SimStudio .... Les tâches de l'installation pour le logiciel Autodesk diffèrent en fonction de votre type de licence, du produit et de l'environnement de l'installation. Outre les .... Autodesk Design Review 2012 Hotfix for 2010 C++ Updates ... InfraWork 360 will have to be activated at start with its own product key "927F1" .... Activating Infraworks requires you to contact your Contract Manager or Software Coordinator to assign you the entitlement of the product through their Autodesk Account Manage. It does not matter if you have a single-user or a multi-user. Infraworks does not activate through serial number or having a network license. a49d837719

2/2